## User Defined Functions are Not That Scary

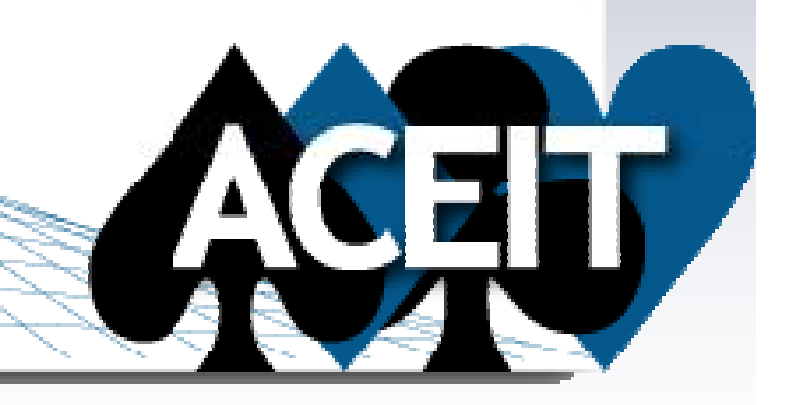

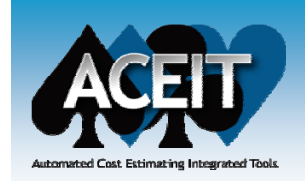

### **Overview**

- Why Bother?
- **Nuts 'n Bolts**
- **Addressing @**
- **CS in 15 Minutes**in 15 Minutes<br>
F Design Tips
- **UDF Design Tips**
- **UDF Toolbox**
- **Performance Concerns**
- **Troubleshooting Tips**

*I always find it more difficult to say the things I mean than the things I don't.* 

- W. Somerset Maugham

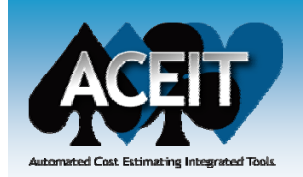

## They Scare Me!

### **Fearing the User-Defined Function**

- The syntax confuses me
- I'm not using a generalized algebraic equation
- They are impossible to debug
- No time to "plan for change"
- I prefer copy/paste
- Too late to use one now
- …

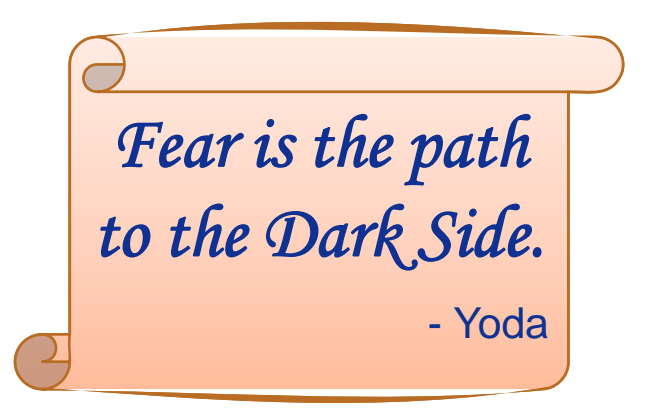

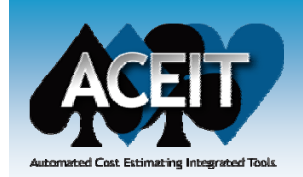

## Why? Why Not!

### **Embracing the UDF**

- Capture & reuse strategies
- Avoid repeated repetition
- O Isolate & localize complexity
- O Document intentions
- Facilitate flexibility
- **Earlier is always easier**

*Small opportunities are often the b <sup>i</sup> <sup>i</sup> f t beginning of great enterprises.*  - Demosthenes

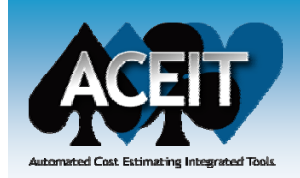

## Quick Example

#### $\mathcal{L}_{\mathcal{A}}$ **Rows below contain a common estimating strategy**

- $\bullet$ To alter the strategy– **ALL** rows must be edited
- $\bullet$ If the strategy was **isolated** to a UDF—edit *ONE* row
- $\mathcal{L}_{\mathcal{A}}$ **Plus easier to review CER Plus, intention with UDF**

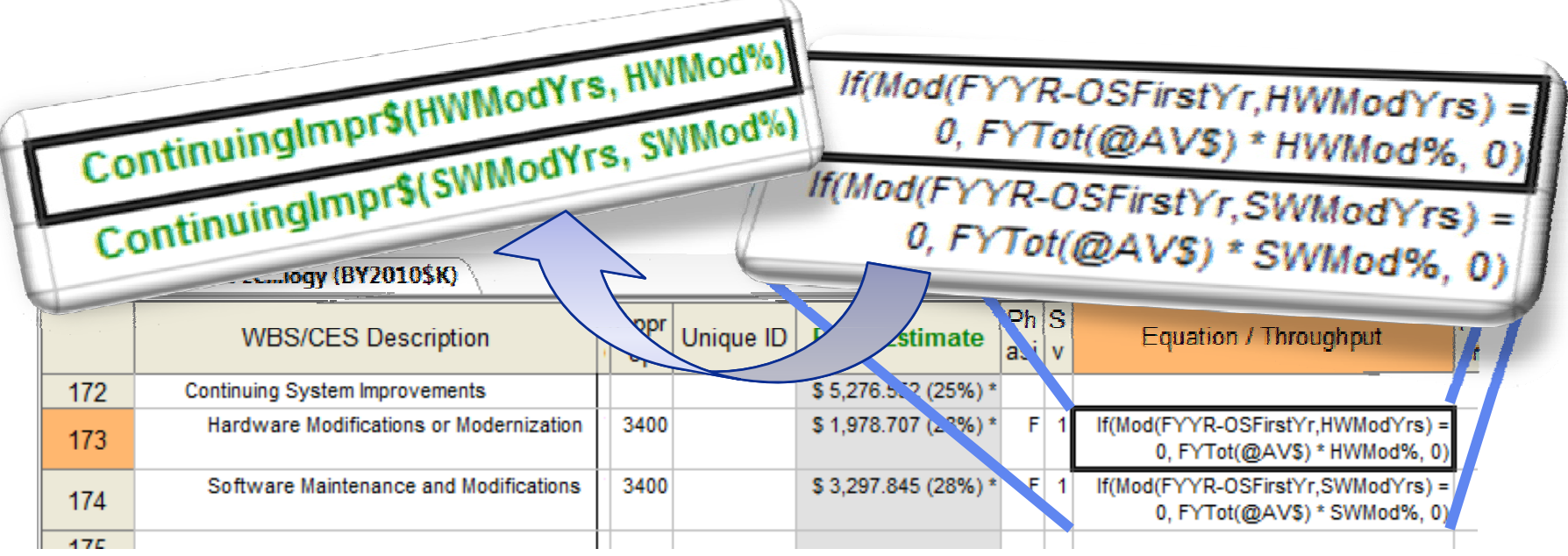

*Ace Example File: 07 - Detailed LCC Estimate.aceit*

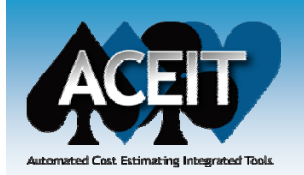

## UDF Nuts & Bolts

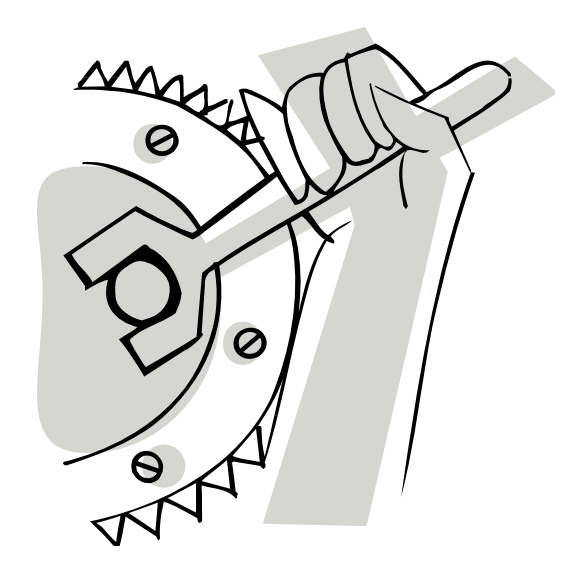

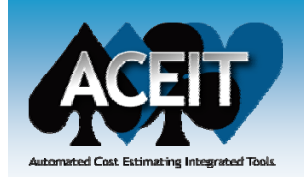

## What *IS* a UDF?

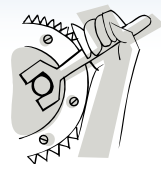

### **You create a User-Defined Function (UDF) to:**

- Centralize a repeated calculation
- Separate control from cost calculations
- Hide details so that changes are easier
- **A UDF is** *defined* **on a single row in your session.**
	- **But, a UDF row is** *never* evaluated.
	- z Instead, it is evaluated *inside other rows'* equations.
- A UDF behaves just like a Built-In ACE function
	- **•** Arguments and result are in **row's units** (wrapped)
	- Common Error: Assuming UDF is in Session Units

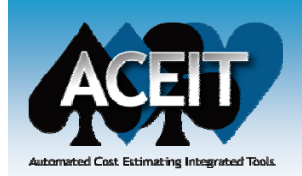

## UDF Declaration

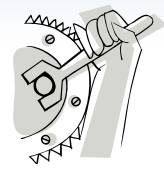

#### **A UDF Consists of Four (4) Parts** *[in 3 columns]***:**

- z• Description—to distinguish it from a comment row
- zUnique ID—*must be unique to whole session*
- zArgument List—*values used in its equation*
- $\bullet$ Equation—*the math used to produce a result*

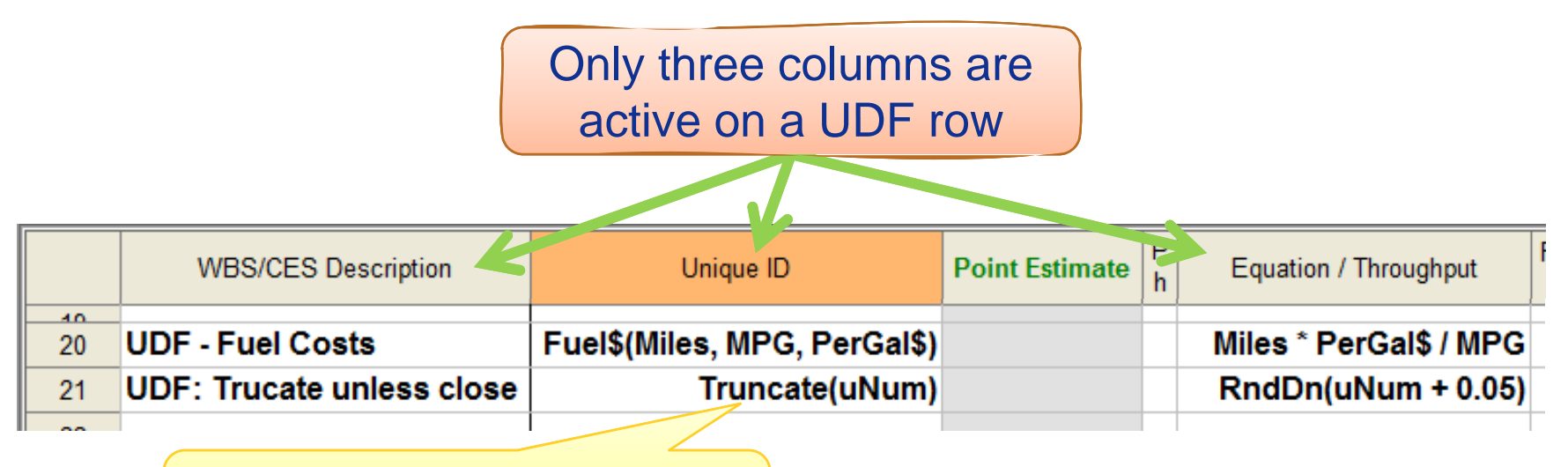

Two parts to UDF declaration – name & list of arguments

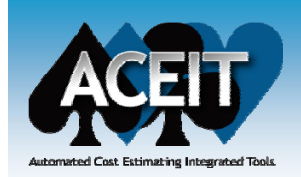

## UDF Evaluation

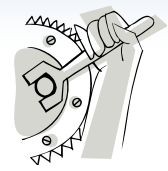

#### **Think "Inline Substitution"** *(almost)*

- You can "insert" a UDF into equation and get the same result
- $\bullet$ This metaphor helps visualize context of UDF calculation
- $\bullet$ It is important to note that numbers are substituted—*not text*

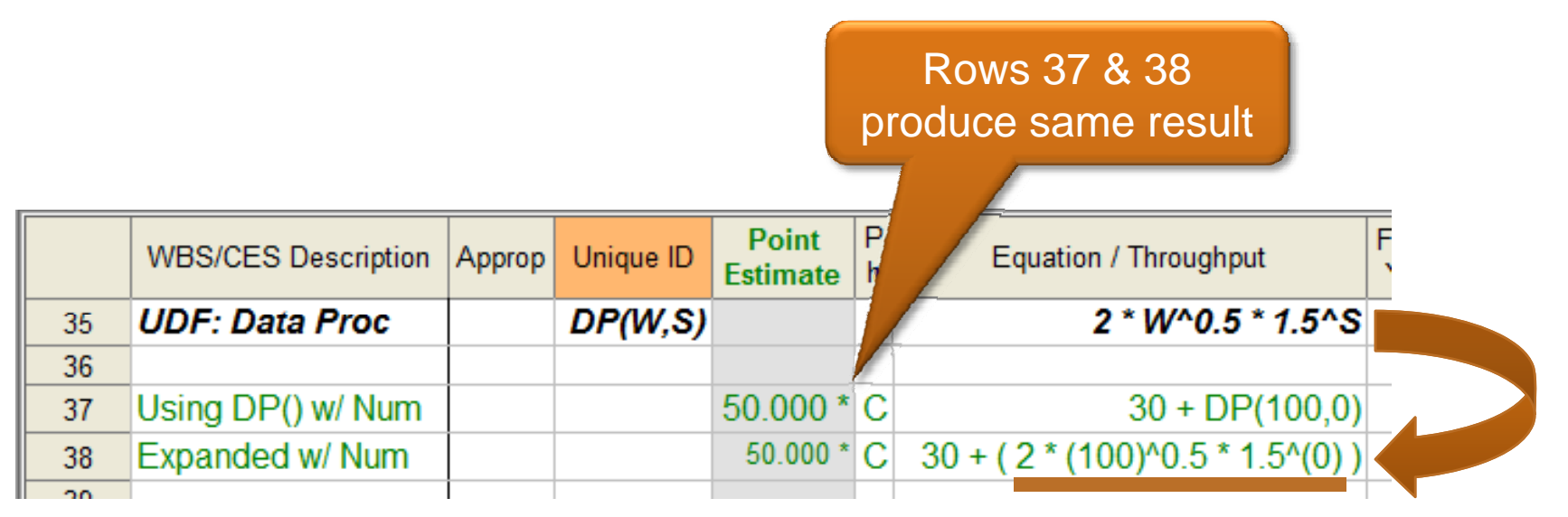

*Example from ACE Help topic "User Defined Functions"*

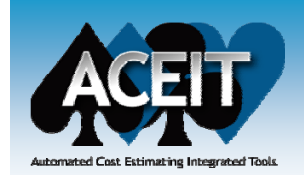

## Evaluation Walkthrough

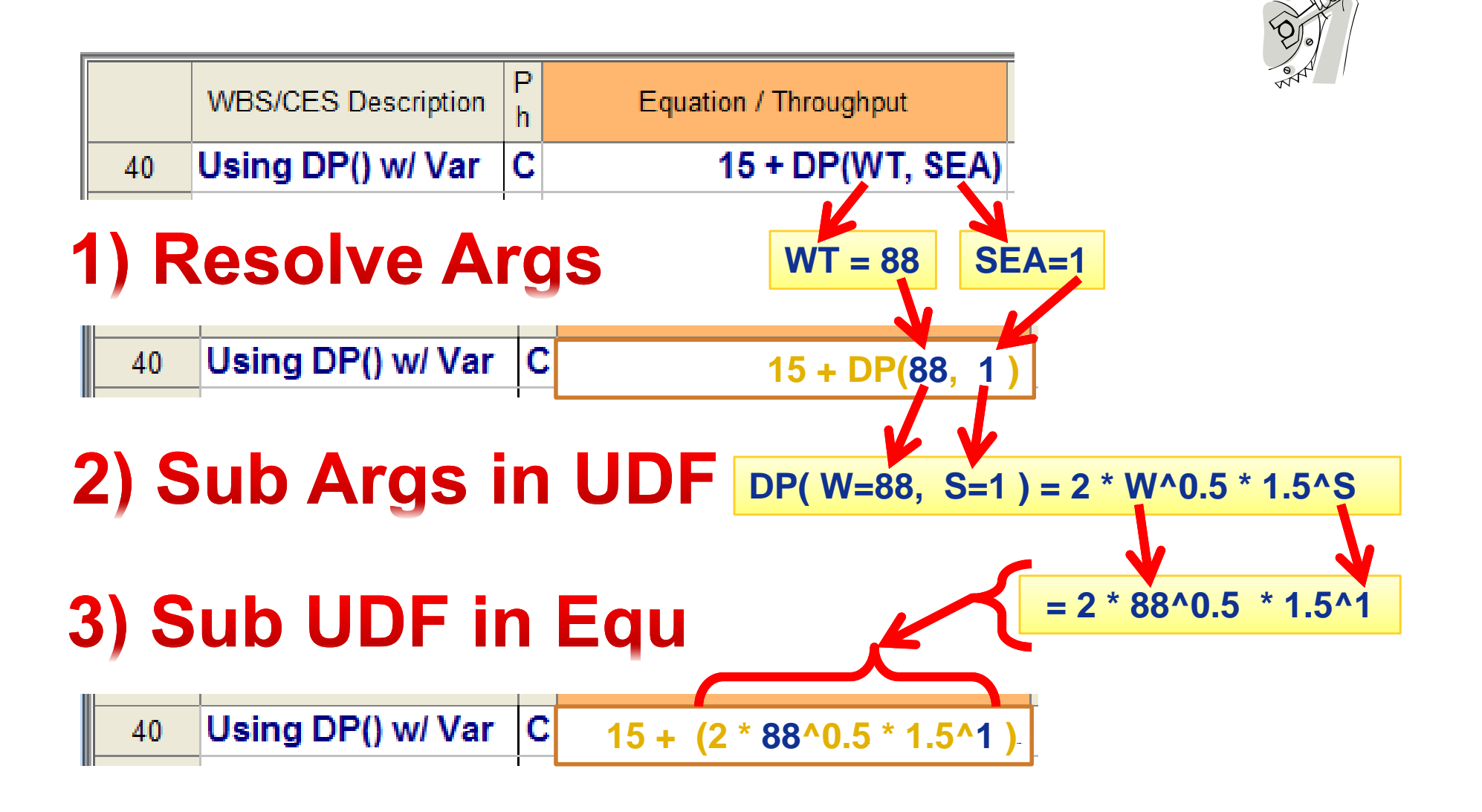

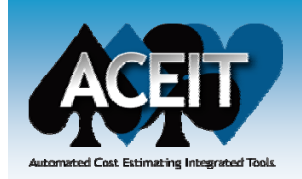

## ID Visibility

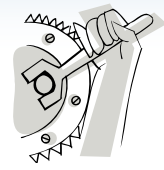

#### **UDF with same name** *hides* **built-in function**

- zUseful if you don't like how ACE implemented a function
- z**Not recommended** due to ambiguity and confusion it causes

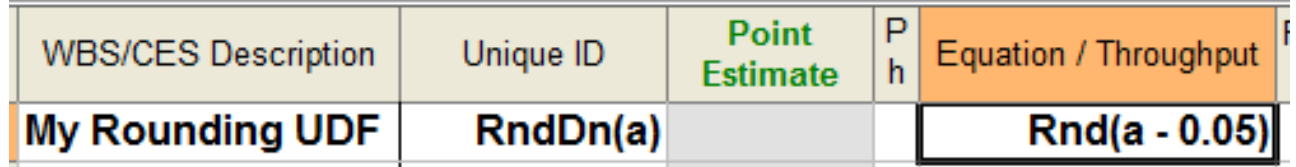

#### **UDF** *argument* **with same name hides Unique ID**

- zA necessary evil--Beware of the confusion that may arise
- zSharing names among UDFs is a good thing (limited scope)

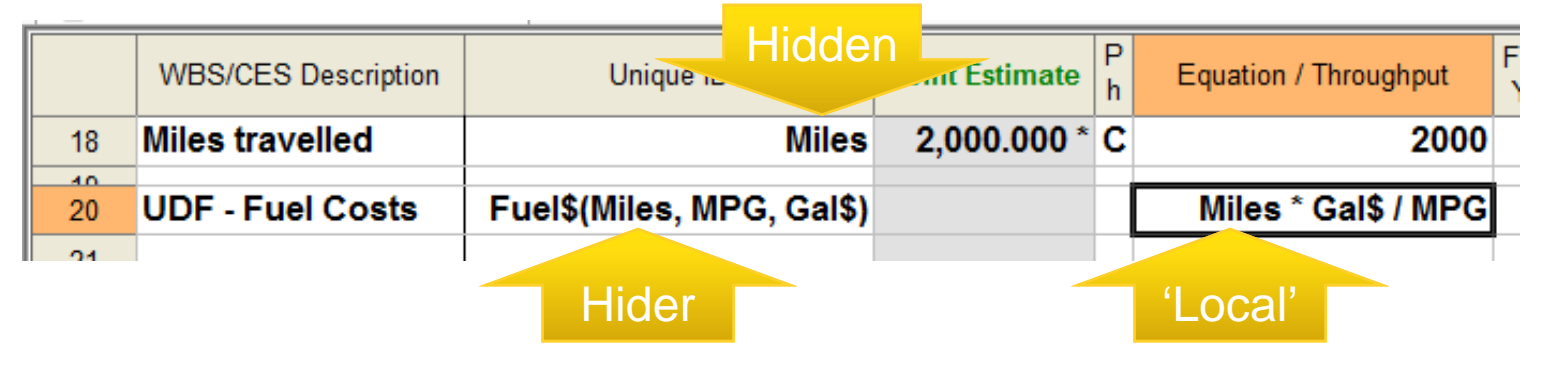

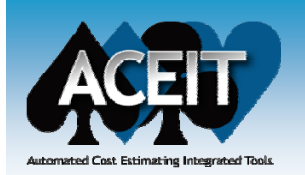

## Addressing @ (How to impersonate a row ID)

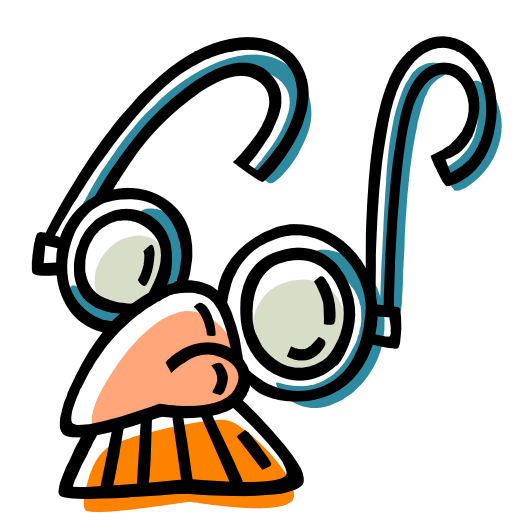

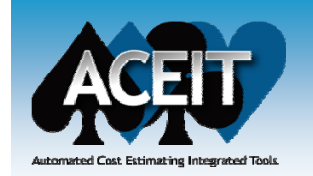

## Problem: Built-In @ Arguments

- **Some ACE functions need a row address:** *FycMax(@Row)*
- **Service Service Yet, a UDF translates its arguments to numbers**
	- And you cannot apply an " $@$ " operation to a number

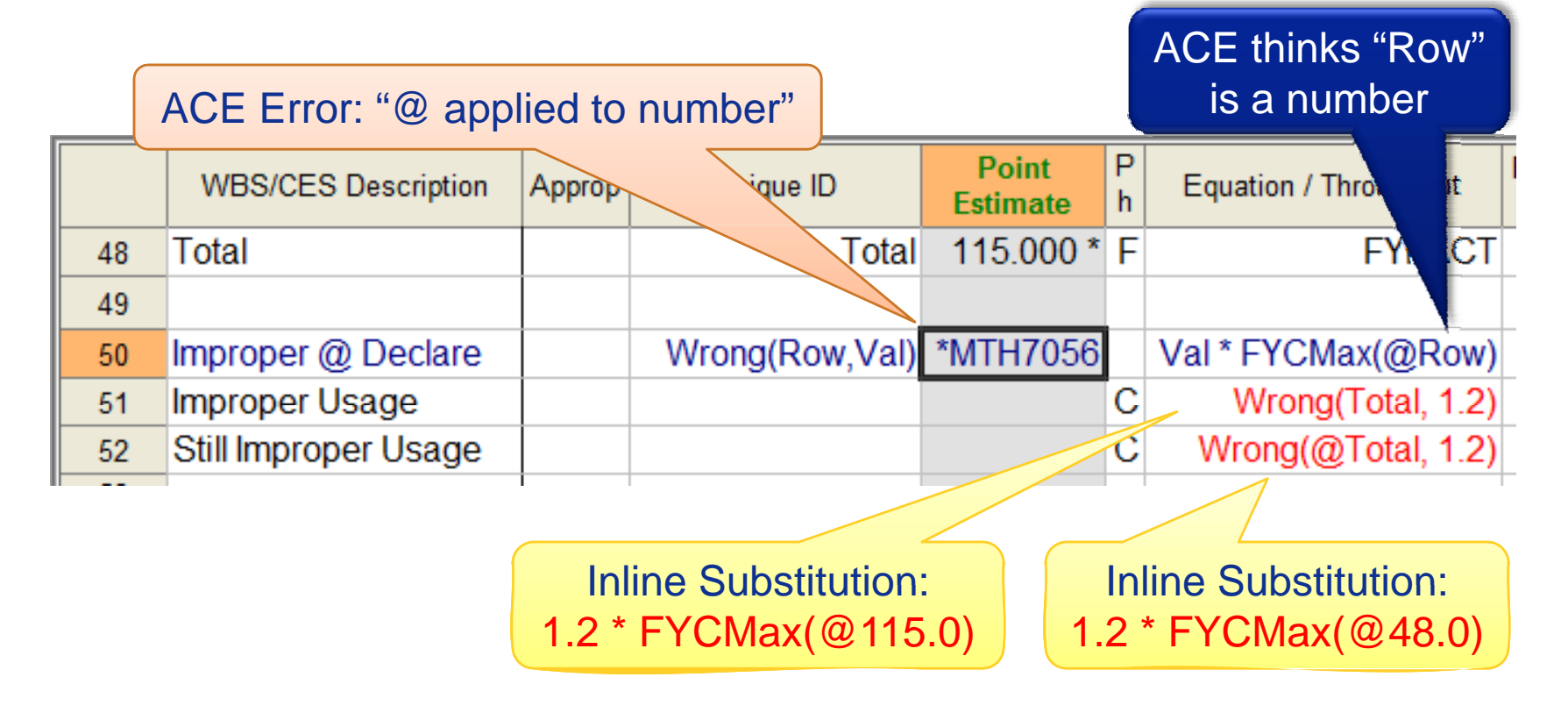

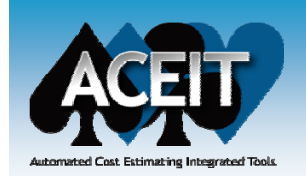

## Solution: UDF @ Arguments

#### **Define argument to accept a row address w/ @ prefix**

z• This is a number *specially marked* to access another row's results

#### **Service Service The argument name is an** *alias* **for the row number passed in**

 $\bullet$ • It's like creating a temporary row ID that is used only inside of UDF

"@" tells ACE the "Row" argument behaves like a Unique ID of a row.

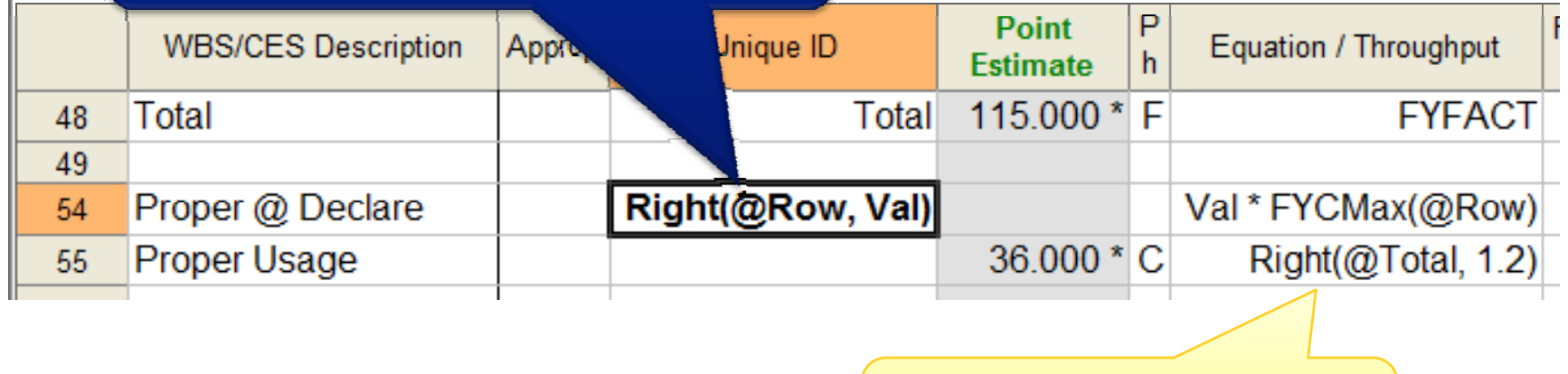

Inline Substitution: 1.2 \* FYCMax(@Total)

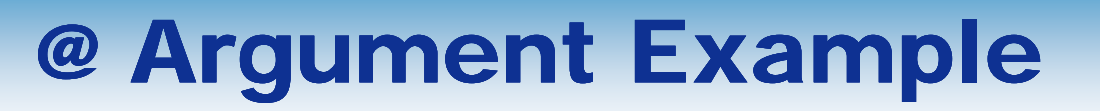

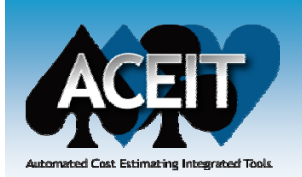

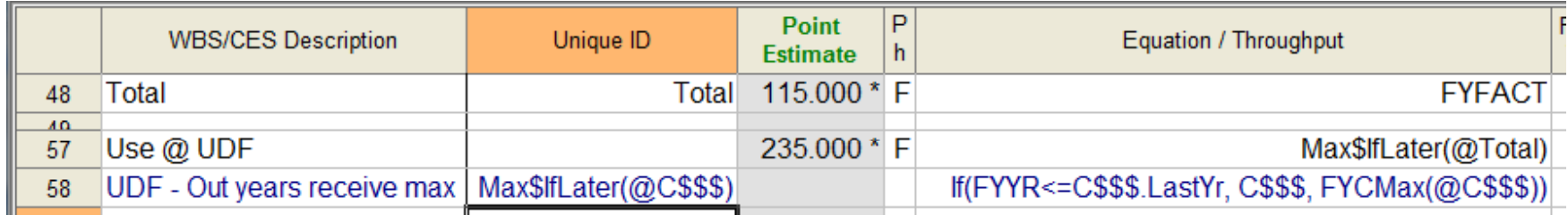

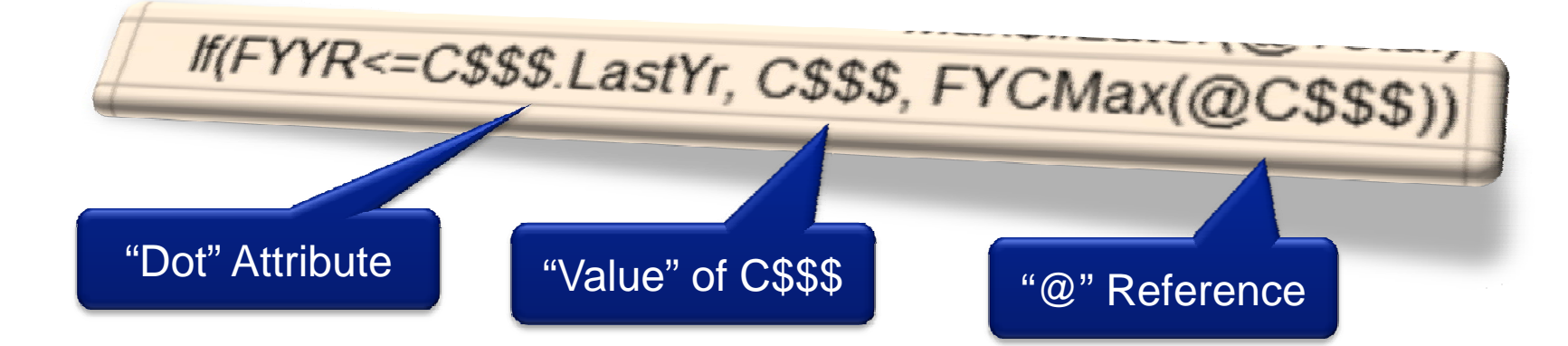

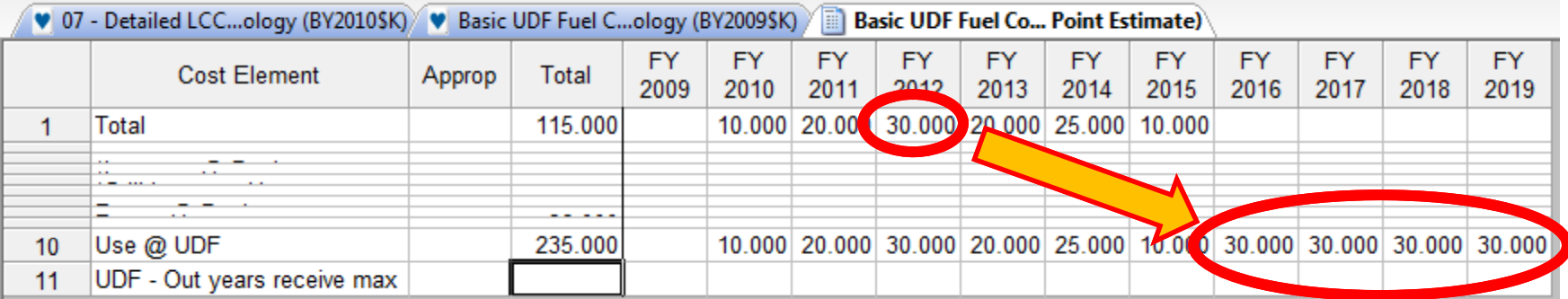

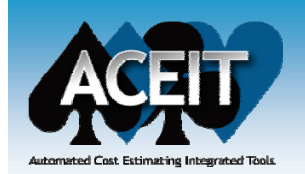

## Comp Sci in 15 Minutes

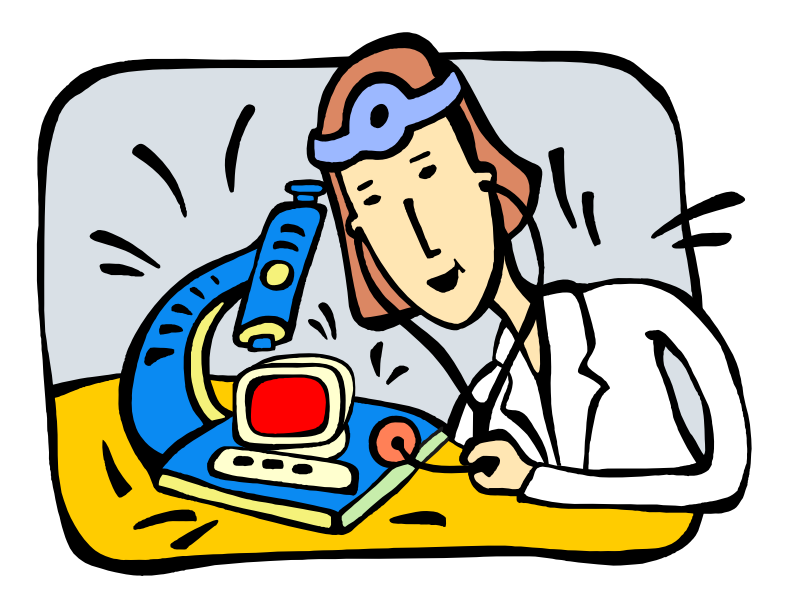

## What I learned in CS

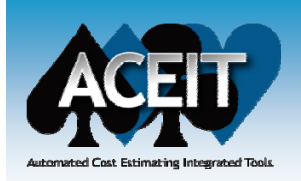

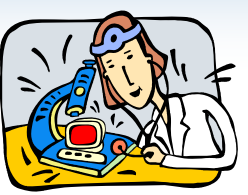

- **Change is Inevitable –***especially when assured otherwise*
- **Refine through Iteration—***nothing is ever complete*
- **Hide Details—***expose intent and expectations*
- **Test Early and Often—***hope springs eternal bugs*
- *Determine, Capture and Isolate Strategies*

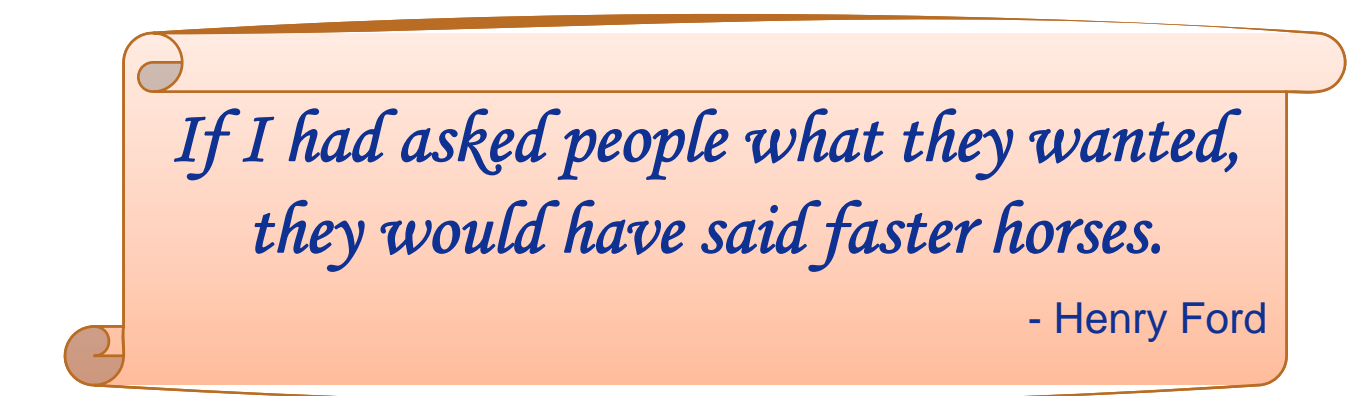

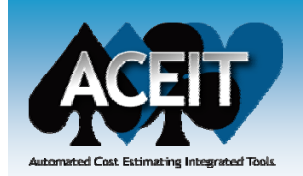

## Hiding "How"… Abstraction

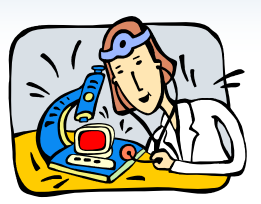

#### **Layer details of a strategy under an interface**

- z *Shows what* is expected (e.g. argument, context)
	- $\triangleright$  The row populates the UDF arguments
- z *Hides how* it is implemented (i.e. math) math)
	- ¾ The UDF equation implements the math "behind the scenes"

Travel\$(Distance, FuelRate, MPG) Mow Travel\$ is calculated is

hidden away on another row

#### *Advantages***:**

- zChange underlying calculation at any time ('cause it's hidden)
- zUse UDF instead of copying, decoding & modifying its math
- Verifying a CER's *intent* just got a lot easier

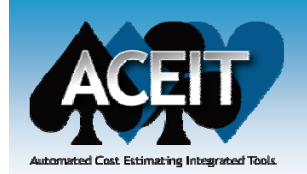

## Isolate and Refine… Iteration

#### **Introduce UDFs earlier rather than later**

- Your UDF does not have to be a finished product
- You can always come back to refine your thinking
- $\bullet$ In this way, you only have **one place** to refine (or repair)

My Travel Cost UDF:

Distance \* 0.35

Distance \* FuelRate/ MPG

Dist \* (MaintRate + FuelRate / MPG )

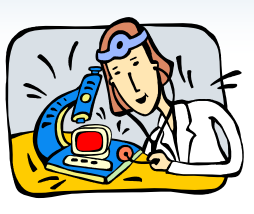

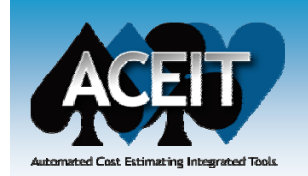

## Building Blocks… Reusability

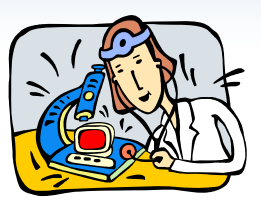

#### **Build Building Blocks of UDFs**

- zEven a simple build-up easier to interpret as a UDF
- z *Ex: Suppose "Area" is common in a session's build-ups:*

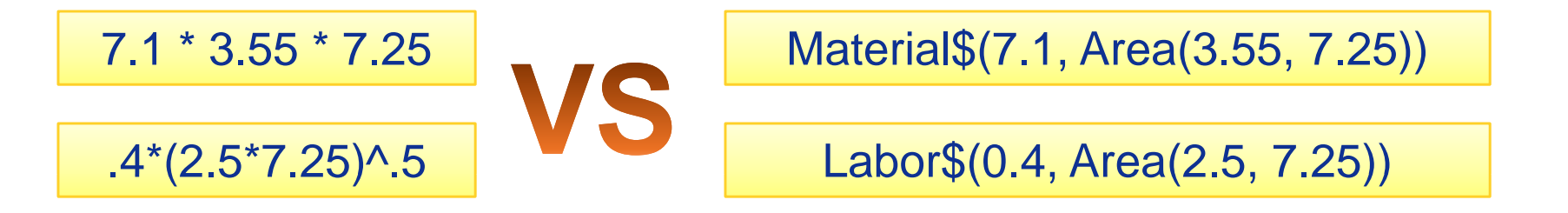

#### **UDFs are much easier to borrow than CERs**

- No need to hunt through equation to replace variables  $\bullet$
- $\bullet$ **Hint: Check out "Section Templates" in ACE help**

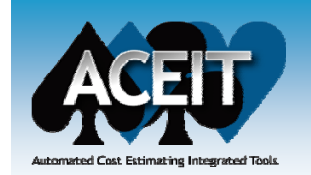

## Bookkeeping… Encapsulation

#### **Separate decision-control from WBS/CES**

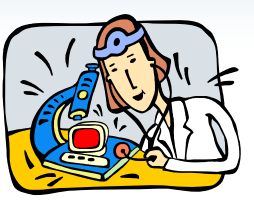

- $\bullet$  IF() and SEL() are best stashed elsewhere
- For instance...
	- ¾ selecting among several values,
	- ¾ filtering values based on type,
	- $\triangleright$  applying adjustments (nudges, fudges or errors),
	- ¾ boundary tests and corrections
- **Watch for patterns developing in WBS**
	- Ask if the row has a need to know
	- If not, decouple decision-control from cost calculation

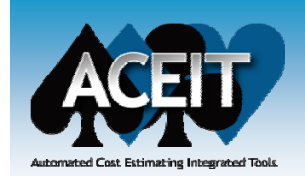

## Bookkeeping Example

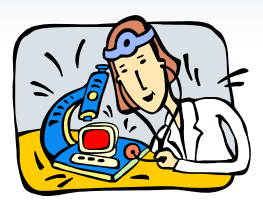

#### **User wanted zeroes to appear in phased reports**

**• Every Row in WBS contained following logic:** 

IF([CER]>0, [CER], 0.0001)

- zBut this logic isn't "row specific" -- unimportant to row
- Cannot "turn off" behavior without editing every equation in WBS
- $\blacksquare$  Recommend abstraction/encapsulation:
	- $\bullet$ Each row's CER becomes…

ShowZero([CER])

zRow *requests* zeroes in report but doesn't *control* report setting.

**UDF**: ShowZero(X) **=** IF(X>0,X,IF(Hide, 0, 0.0001))

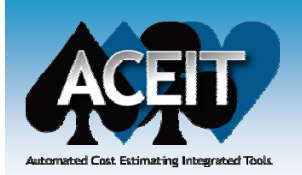

# UDF Design Tips

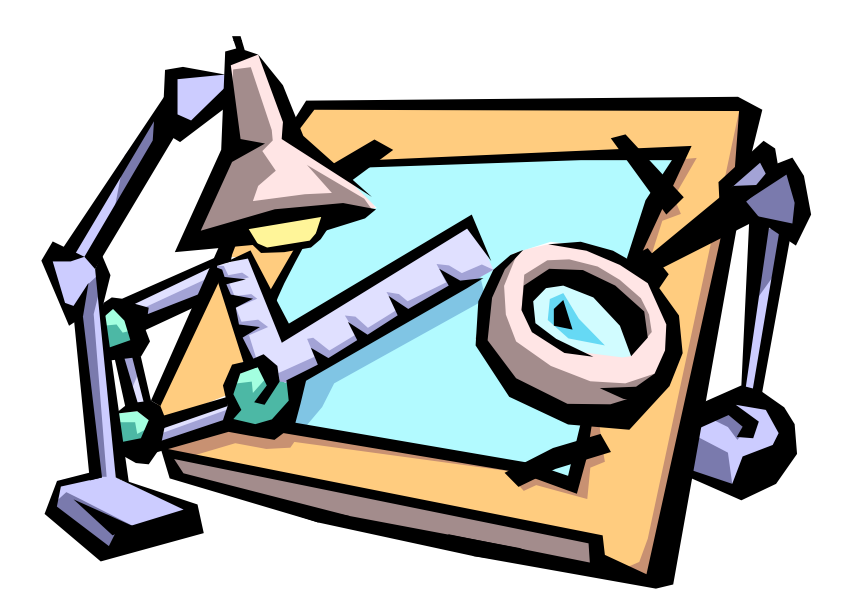

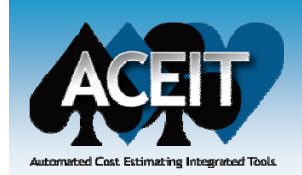

## Hunting For Repetition

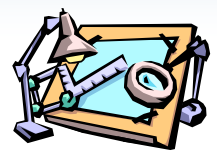

#### **Don't try to guess what you need**

- Let the session structure emerge first
- $\bullet$ But watch for repetition—tendency to copy/paste/edit rows
- $\bullet$ Introduce UDF on next refinement iteration

#### **Judicious pattern matching**

- $\bullet$  Identify the calculation strategy that rows have in common
	- $\triangleright$  Not just the arithmetic symbols in common
	- ¾ Not just a list of different unique IDs
- **You need to identify 3 things:**
	- 1) Which part of the row's equation is in common
	- 2) Which parts vary from row to row
	- 3) Which values to pass in instead of calculate internally

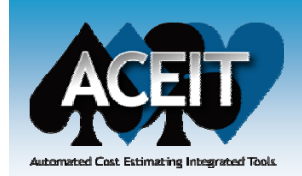

## Example of 3 Parts

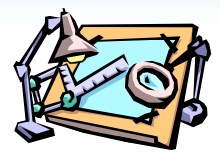

- **The two rows below have obvious similarities**
- **Service Service The whole CER can be converted to a UDF**
	- $\bullet$ no row-specific fringe to leave behind

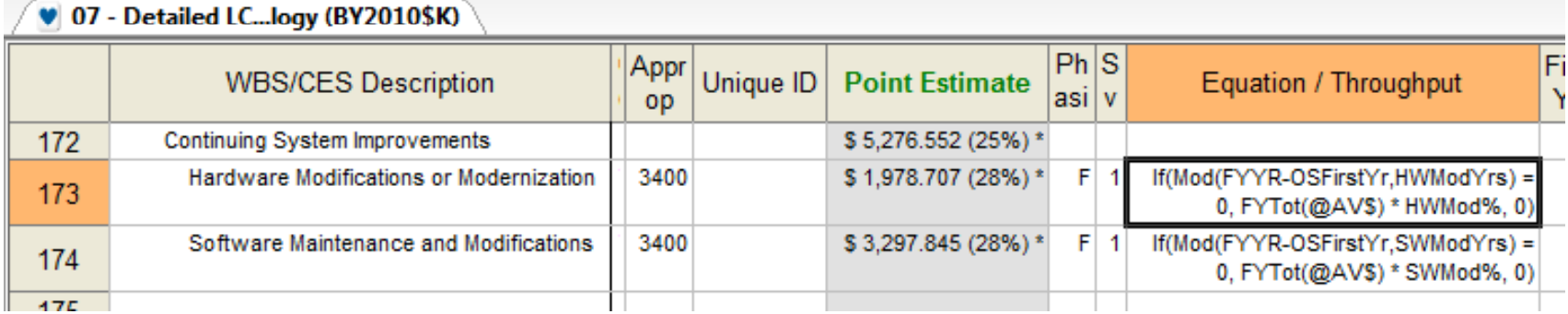

- **2 parts vary from row to row**
	- zHWModYrs & SWModYrs
	- zHWMod% & SWMod%
- **But is that our strategy?**

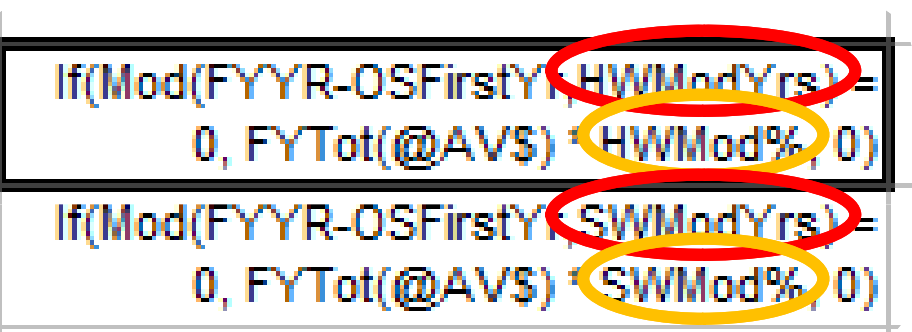

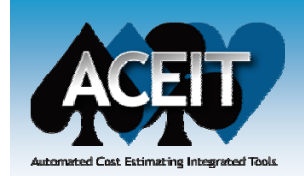

## Example of 3 Parts (cont)

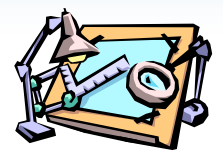

#### **There are two equally viable "strategies" here.**

z• One expects the % of AV\$, the other the actual cost:

ContImpr\$(ModYrs, **Mod\$** ) ContImpr\$(ModYrs, **Mod%** )

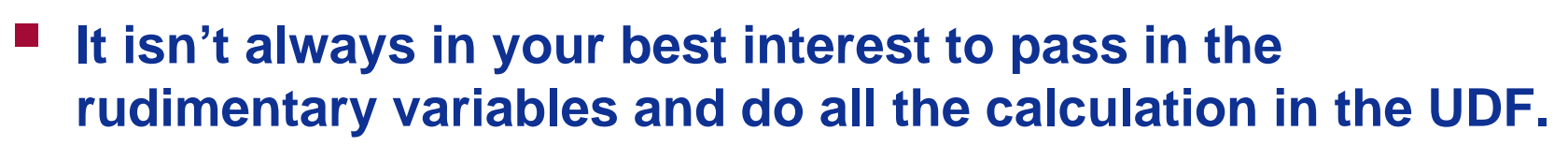

- **Which to use depends on where the session is heading heading.**
	- zPassing a cost is more general but requires an intermediate calc.
	- zIf AV\$ is always used, the intermediate calc clutters the row.

*Usage:* ContImpr\$(SWModYrs, **AV\$.FYTot \* SWMod%)**

- Passing a Mod% encapsulates the intermediate calc in the UDF.
- z• But the UDF is only useful when improvement depends on AV\$.

*Usage:* ContImpr\$(SWModYrs, **SWMod%)**

## Example 2 - Buildup

#### **Remember the "Area()" building block?**

- zDid we really need Area() UDF?
- $\bullet$ Is it our strategy?
- zDo we plan to use it elsewhere?
- More sense to calculate directly?
- zShould we pass dimen-

**Usage: Labor\$(0.4, Area** 

**Usage: Labor\$** 

**<u>Usage:</u> L**abor\$(0.4, 2.5, 7.25)

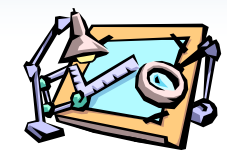

### $0.4*(2.5*7.25)^{0.5}$

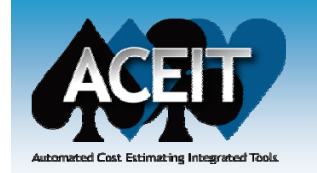

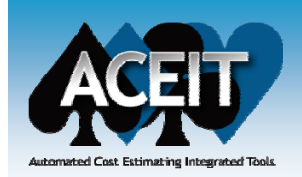

## UDF Naming Tips

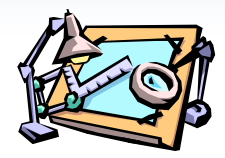

#### **Describe the result in the UDF name**

- zThis is called *self-documenting* and is a cool CS technique
- $\bullet$ Avoid using names that differ by only a letter or two

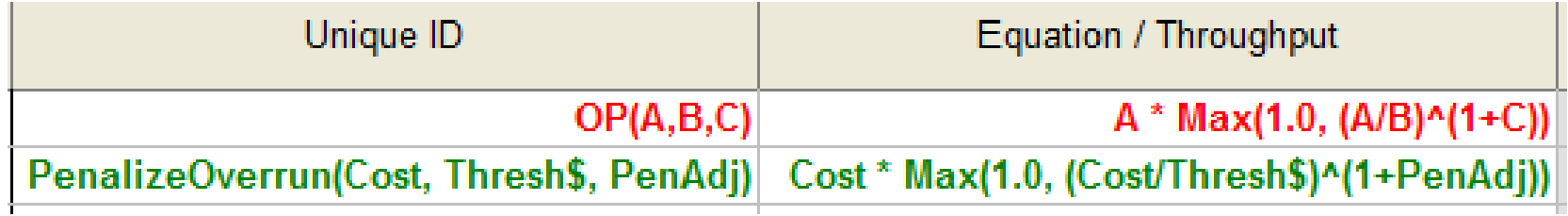

#### **Use descriptive words** *(or abbrvs)* **for argument names**

- zNames are local, so you can use short names
- $\bullet$ Avoid using 1-2 letter names for arguments
- zInclude expected units in name to clarify how to call UDF

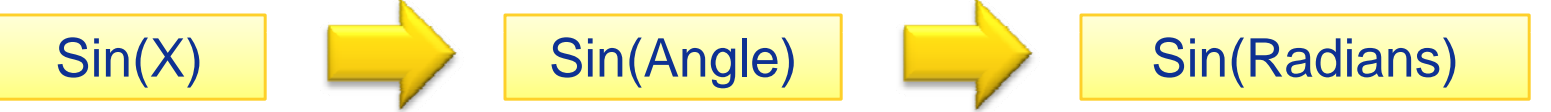

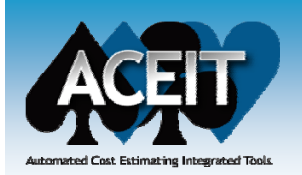

## UDF Toolbox

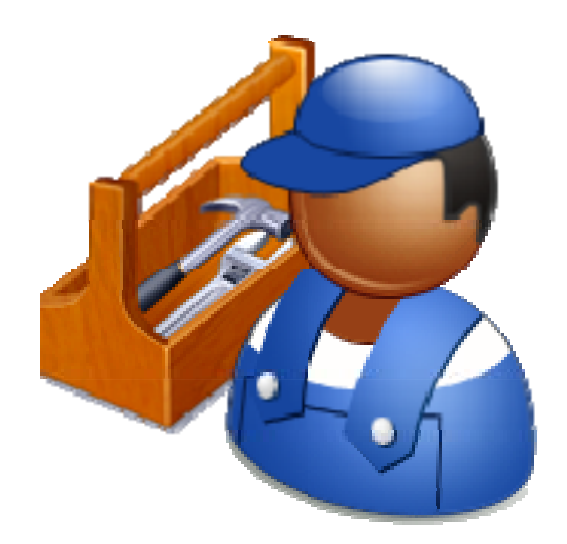

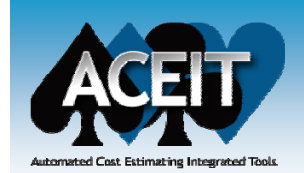

## Access "Dotted" Value

#### **Problem: Can't access dotted value**

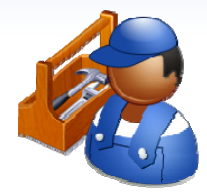

• Syntax won't let you get to DEC with row offset

**(@Row+X).aStartDate + Duration**

- **Solution: UDF that takes row and returns value:**
	- Note: You would need one UDF for each DEC

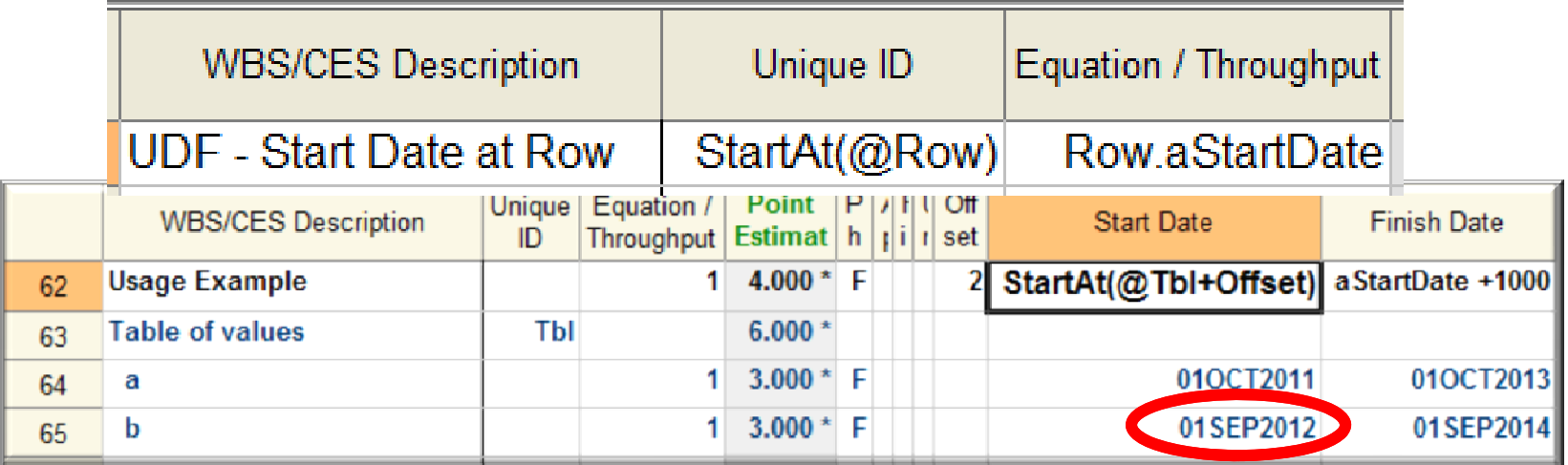

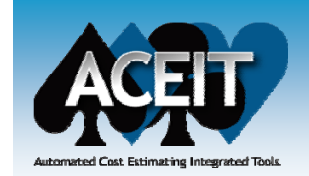

## Adding an Argument

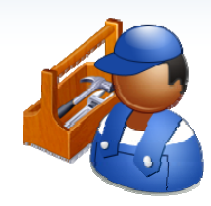

#### **What if you realize that you need another variable passed into your UDF?**

- Add new name to the *front* of argument list
	- ¾ Replace UDF name and open parentheses with default "placeholder" value as shown below.
	- ¾ Don't forget the separating comma!

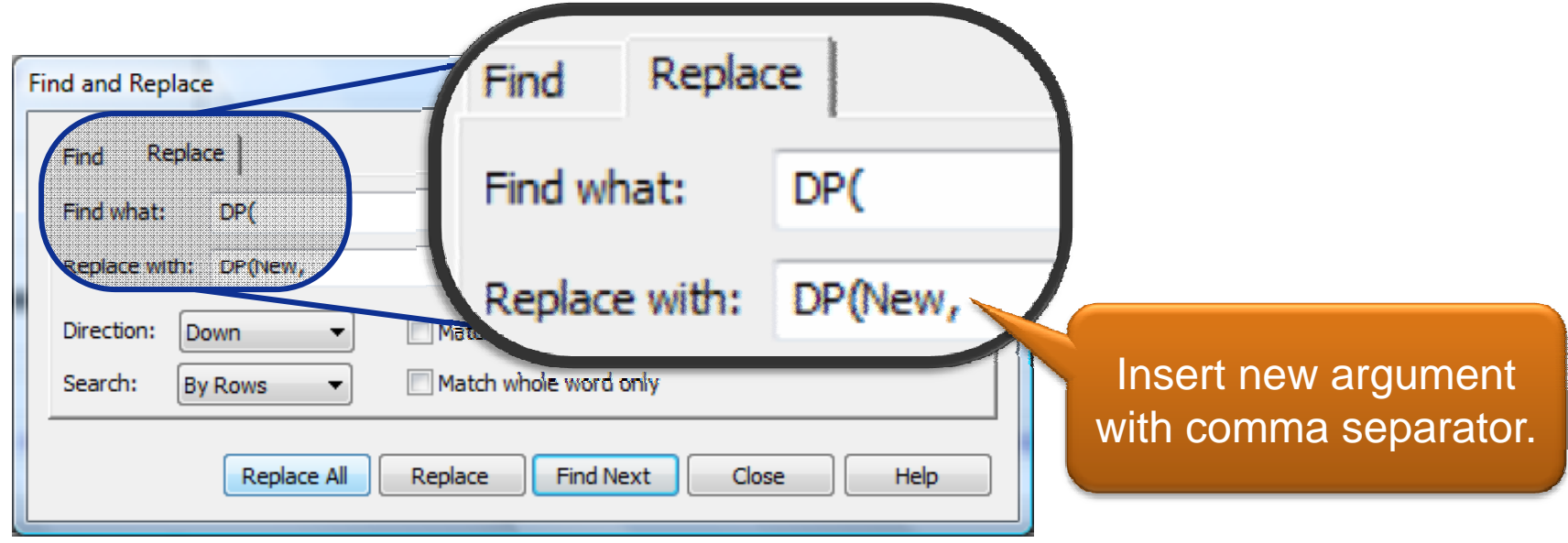

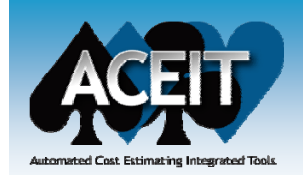

## DEC as Backdoor Argument

#### **Use DECs as "backdoor" arguments**

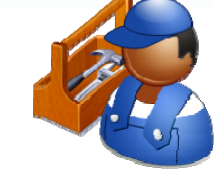

- $\bullet$ • Reduces clutter in the "Equ/Thrupt" cell
- zFewer arguments to declare and pass into UDF
- zUseful for flags, type arguments, and WBS row offsets
- zOpens the way for category filtering using **SUMIF()**

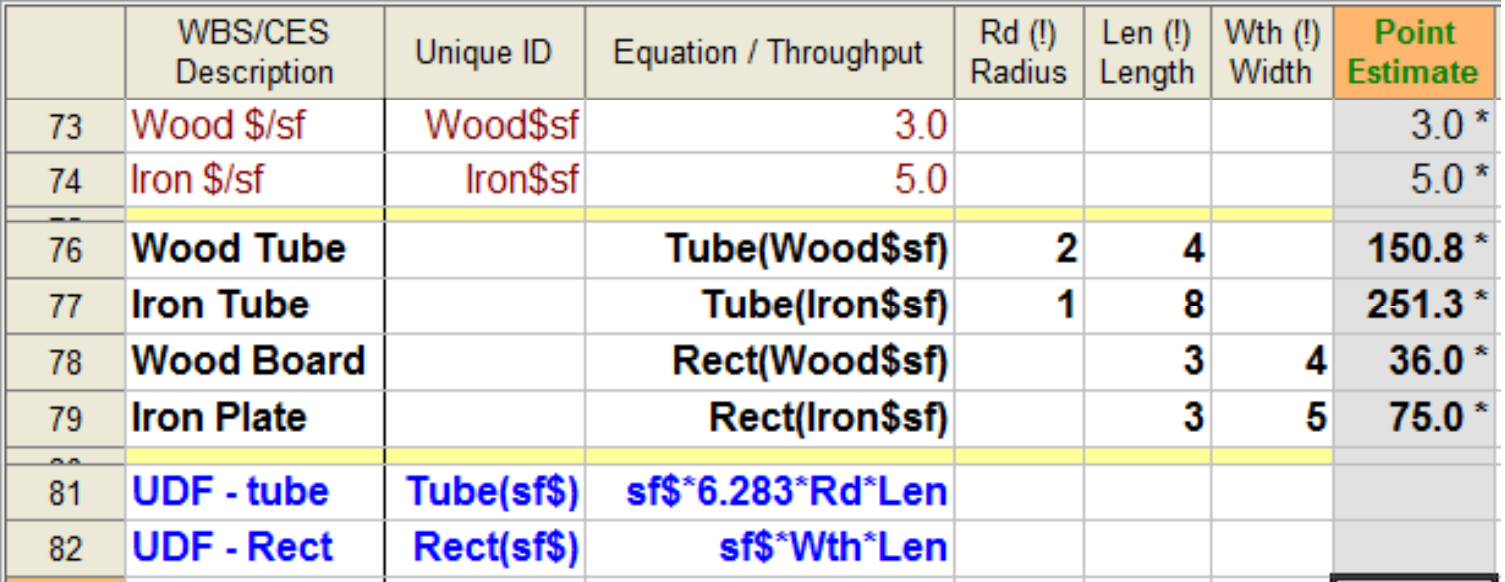

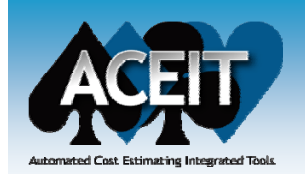

## Performance Concerns

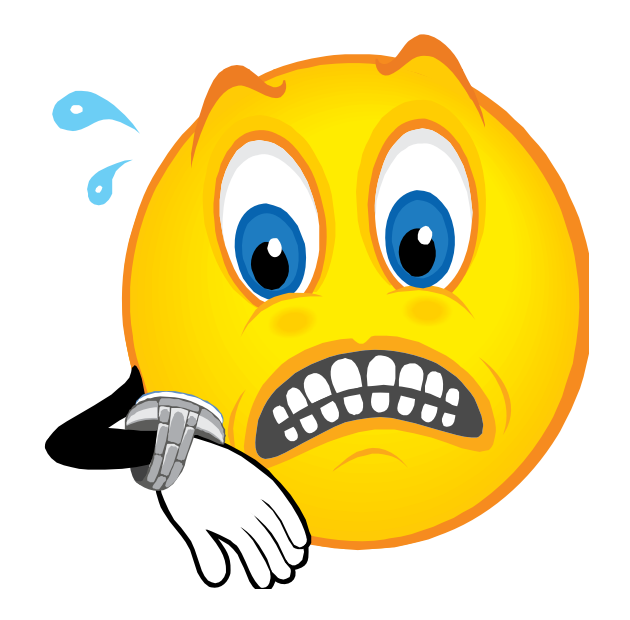

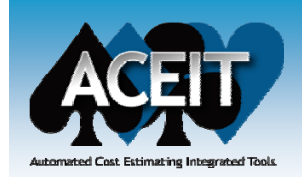

## UDF Performance

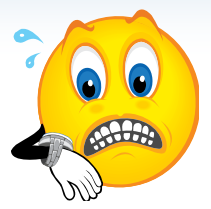

- **Yes, UDF is slower than direct evaluation**
- **Count on row calc time to roughly double** *(WAG)*
	- That means if 20% of rows use a UDF, your session will take 20% lon ger to calculate.
- **Yes, DEC is slower than no DEC**
- **Service Service Count on row calc time to roughly double**
	- That means if 20% of rows use DECs, your session will take 20% longer to calculate.
- **Higher math: Using both UDFs and DECs**
	- If 20% of rows use both, calculation takes 60% longer!

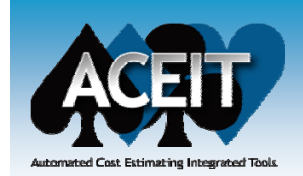

## Performance Tuning

#### **Some time savings found when…**

- UDF has fewer arguments
- zUDF uses short argument names *(dissimilar prefix)*
- z Intermediate calculations performed as argument
	- ¾ *E.g., MyFunc(X\*B^E, 1.2/B)*
	- ¾ AND when argument used multiple times in UDF
- **For " F " method rows consider using Start/Finish rows, years.**
- **For RI\$K calculations…**
	- Default to small number of iterations for "Draft" reports.
	- zSet large number of iterations in "Final" reports.

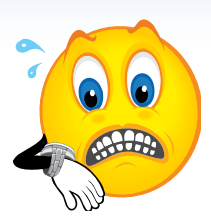

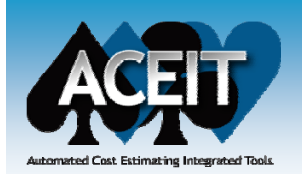

# Troubleshooting Tips

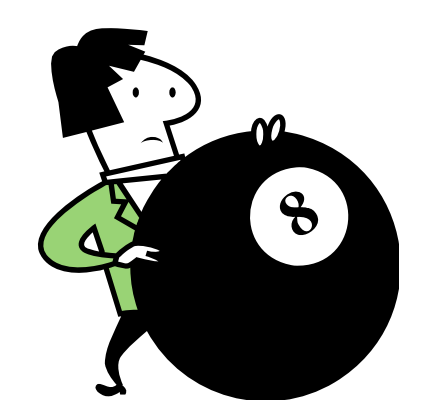

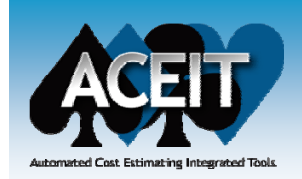

## Tips for Testing

#### **The first rule in testing is…**

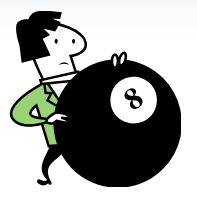

zKnow the answer **before** you run the test.

#### **Service Service Start by assuming that you did something wrong.**

- $\bullet$ If you did it right, it would work.
- $\bullet$ Mistakes hide well within one's certainty.

#### **Look for stupid stuff first.**

- zUse Traceback dialog or hover tips to verify variable descriptions.
- zMake sure "@" usage matches UDF declaration.

*Computers have the annoying habit of doing exactly what they are told.*  - CS Proverb

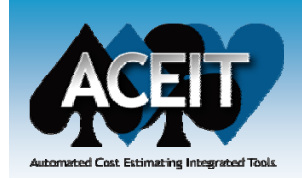

## Tips for Testing

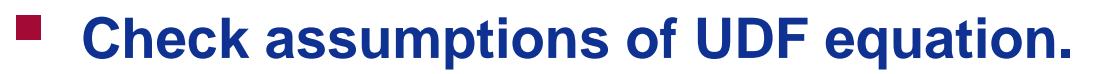

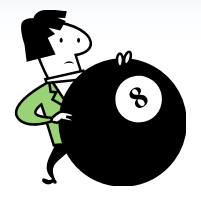

- zExpect to be used on "C" or "F" method? Costs in certain units?
- **Service Service Work from inside out.**
	- $\bullet$ Find a place where you get known, desired behavior.
	- Then, work outwards until expectation fails.
- **Isolate in separate, small session file.**
	- zGet away from the clutter of a complex session.
	- Makes it easier to dissect UDF without breaking calculation.
- $\mathcal{L}^{\text{max}}$  **Beware of RI\$K.**
	- Does distribution approach zero? Can value become negative?
- **Remember UDF evaluation sequence:**
	- z Resolve argument values, insert values into UDF, insert UDF into row/cell equation.

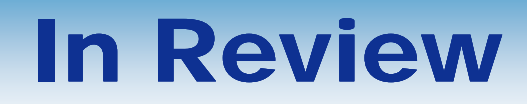

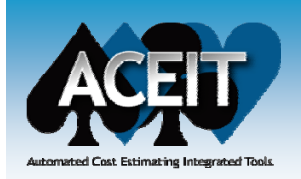

#### **UDFs aren't just for math majors**

- **Use UDFs to centralize cost & control strategies**
	- CS concepts of "Abstraction" and "Reuse"
- **Remember "inline substitution" metaphor**
	- UDF takes on context of row's (cell's) using it
- **Test UDFs by isolating them them—go from inside out go**
- **Don't worry too much about performance**
- *The more you use them, the easier they become*